#### **maketoc**

This is deprecated, and buggy, and will be removed. Please use [Auto TOC](https://doc.tiki.org/Auto+TOC) instead.  $\blacksquare$ 

**maketoc** stands for "Make a Table of Contents". It is used to automatically generate a table of contents from the headings (made with ! , !! , !!! , etc.) or ( !# , !!# ...) on the page that it appears on. It is useful for placing links to major sub-sections of a large document.

The tool [PluginToc](https://doc.tiki.org/PluginToc) is something similar. It is used for [structures](https://doc.tiki.org/Structures) of many pages. [PluginToc](https://doc.tiki.org/PluginToc) will show a table of contents built from the titles of the pages within that structure of wiki pages.

#### **Parameters**

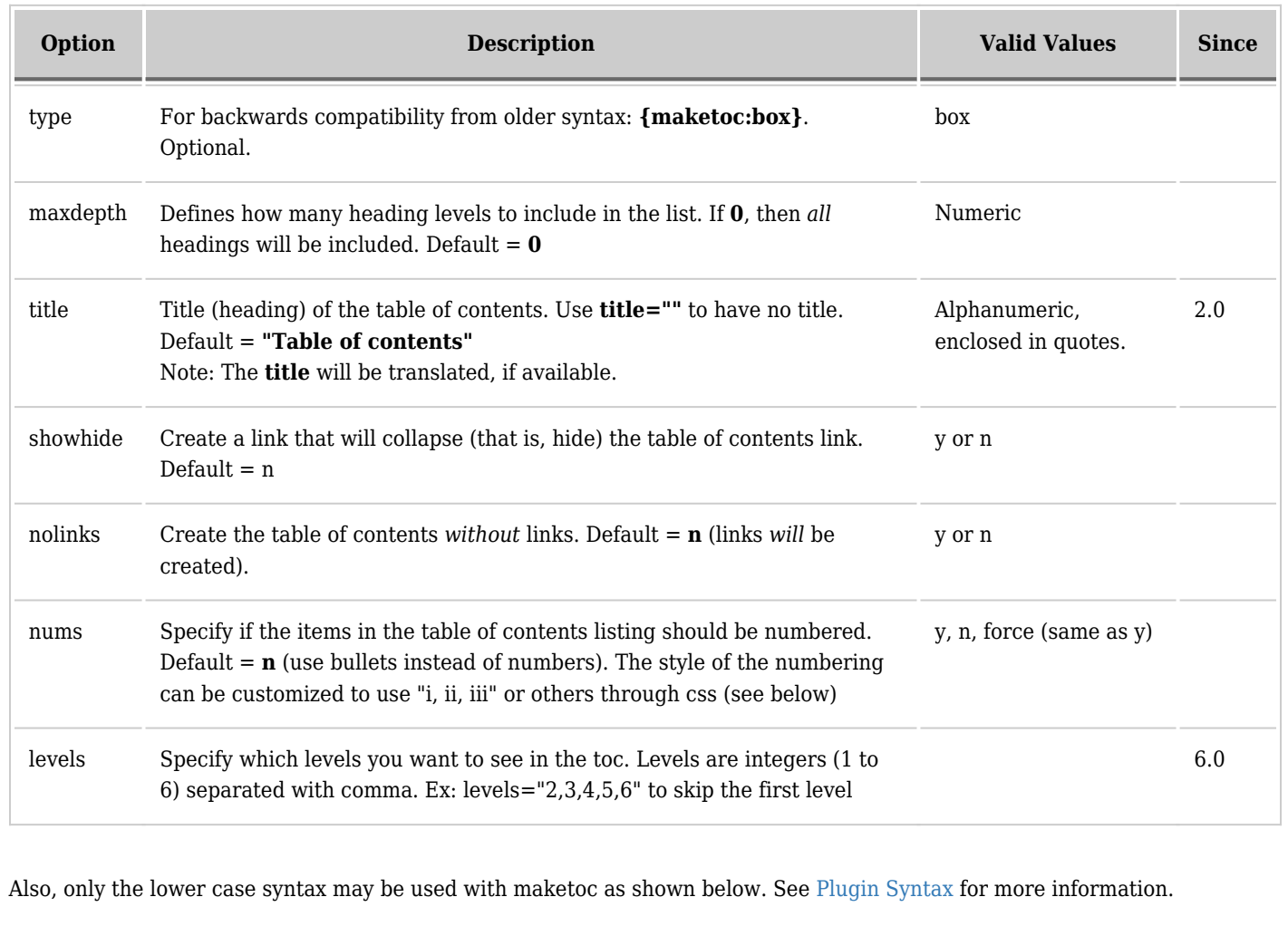

## **Example**

*This code:*

{maketoc title="On this page" showhide="y"}

*Would produce on this page:*

## **Customizing the style of the numbering**

You can override the style of the automatic numbering of the headings with CSS (cascading style sheets). Something like

.wikitext ol {list-style-type: lower-roman;}

This can be added to the end of the stylesheet you're using, or put in a custom.css stylesheet in the directory or your theme.

## **Related pages**

- [Auto TOC](https://doc.tiki.org/Auto+TOC)
- [PluginAutoTOC](https://doc.tiki.org/PluginAutoTOC)
- [PluginToc](https://doc.tiki.org/PluginToc)
- [Wiki-Syntax Lists](https://doc.tiki.org/Wiki-Syntax+Lists)

# **Alias**

[MakeToc](https://doc.tiki.org/PluginMaketoc)